# 'pst-circ'

# A PSTricks package for drawing electric circuits ver. 1.2b

Christophe Jorssen <christophe.jorssen@noos.fr> Herbert Voss <voss@perce.de>

28 August 2003

Abstract: 'pst-circ' is a PSTricks package to draw easily electric circuits. Most dipoles, tripoles and quadrupoles used in classical electrotechnical circuits are provided as graphical units which can readily be interconnectedd to produce circuit diagrams of a reasonable level of complexity

| 4 Parameters 6

### Contents

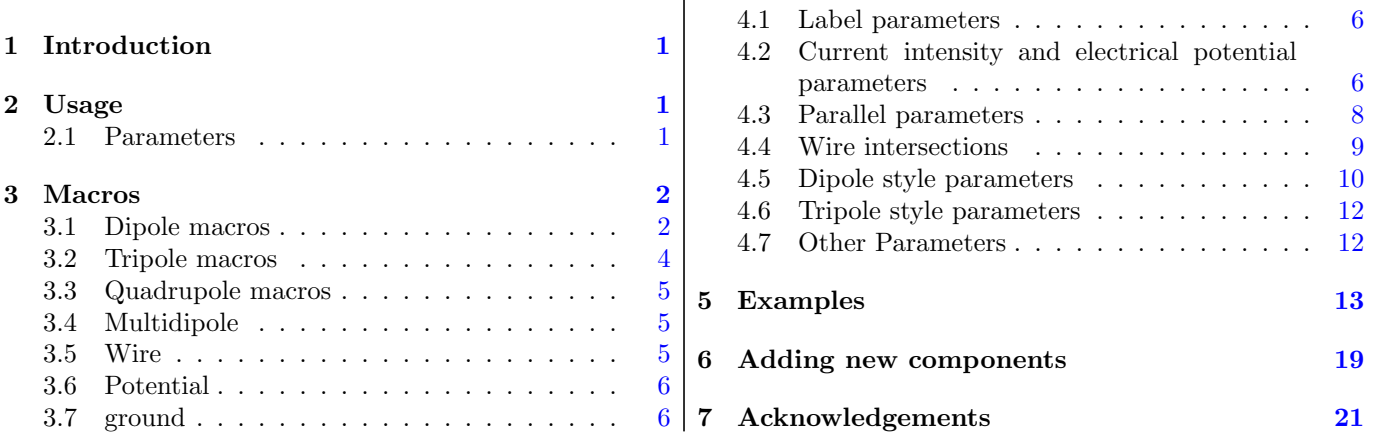

# 1 Introduction

<span id="page-0-2"></span>The package 'pst-circ' is a collection of graphical elem[en](#page-5-3)ts based on PStricks that can be used to facilitate disp[lay](#page-20-0) of electronic circuit elements. For example, an equivalent circuit of a voltage source, its source impedance, and a connected load can easily be constructed along with arrows indicating current flow and potential differences. The emphasis is upon the circuit elements and the details of the exact placement are hidden as much as possible so the author can focus on the circuitry without the distraction of sorting out the underlying vector graphics.

## 2 Usage

#### 2.1 Parameters

<span id="page-0-1"></span>There are specific paramaters defined to change easily the behaviour of the pst-circ objects you are drawing.

<span id="page-0-0"></span>intensity (boolean): (*default: false*) intensitylabel (string): (*default: \empty* ) intensitylabeloffset (dimension): (*default: 0.5* ) intensitycolor (PSTricks color): (*default: black*) intensitylabelcolor (PSTricks color): (*default: black*) intensitywidth (dimension): (*default: \pslinewidth* )

tension (boolean): (*default: false*) tensionlabel (string): (*default: \empty* ) tensionoffset (dimension): (*default: 1* ) tensionlabeloffset (dimension): (*default: 1.2* ) tensioncolor (PSTricks color): (*default: black*) tensionlabelcolor (PSTricks color): (*default: black*) tensionwidth (dimension): (*default: \pslinewidth* ) labeloffset (dimension): (*default: 0.7* ) labelangle (PSTricks label angle): (*default: 0* ) dipoleconvention: (*default: receptor* ) directconvetion (boolean): (*default: true*) dipolestyle (string): (*default: normal*) variable (boolean): (*default: false*) parallel (boolean): (*default: false*) parallelarm (dimension): (*default: 1.5* ) parallelsep (real): (*default: 0* ) parallelnode (boolean): (*default: false*) intersect (boolean): (*default: false*) intersectA (node): intersectB (node): OAinvert (boolean): (*default: true*) OAperfect (boolean): (*default: true*) OAiplus (boolean): (*default: false*) OAiminus (boolean): (*default: false*) OAiout (boolean): (*default: false*) OAipluslabel (string): (*default: \empty* ) OAiminuslabel (string): (*default: \empty* ) OAioutlabel (string): (*default: \empty* ) transistorcircle (boolean): (*default: true*) transistorinvert (boolean): (*default: false*) transistoribase (boolean): (*default: false*) transistoricollector (boolean): (*default: false*) transistoriemitter (boolean): (*default: false*) transistoribaselabel (string): (*default: \empty* ) transistoricollectorlabel (string): (*default: \empty* ) transistoriemitterlabel (string): (*default: \empty* ) transistortype (string): (*default: PNP*) primarylabel (string): (*default: \empty* ) secondarylabel (string): (*default: \empty* ) transformeriprimary (boolean): (*default: false*) transformerisecondary (boolean): (*default: false*) transformeriprimarylabel (string): (*default: \empty* ) transformerisecondarylabel (string): (*default: \empty* ) tripolestyle (string): (*default: normal*)

# <span id="page-1-1"></span>3 Macros

### <span id="page-1-0"></span>3.1 Dipole macros

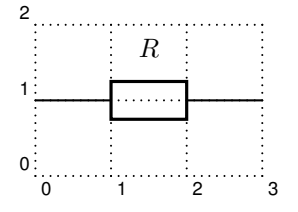

 $\pmod{(0,1)}{A}$  $\pmod{(3,1)}{B}$ \resistor (A)(B){\$R\$}

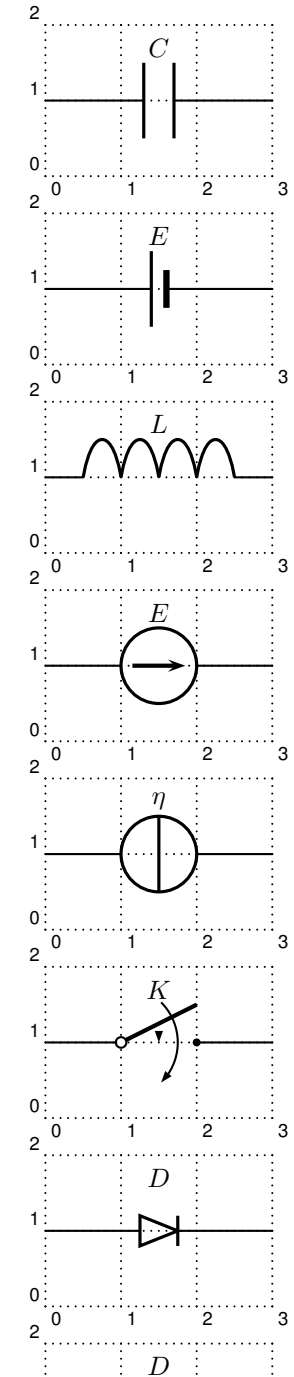

 $\frac{1}{0}$  1 2 3

 $\triangleright$ 

*L*

0 1 2 3

 $\overline{0}$ 

2

0

1

1

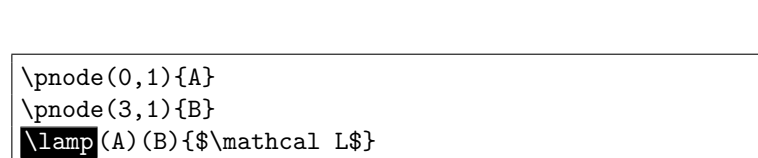

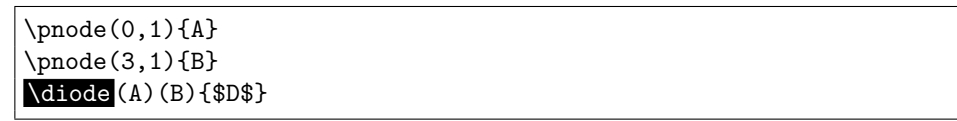

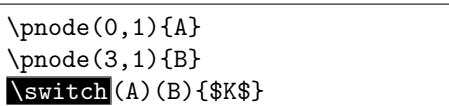

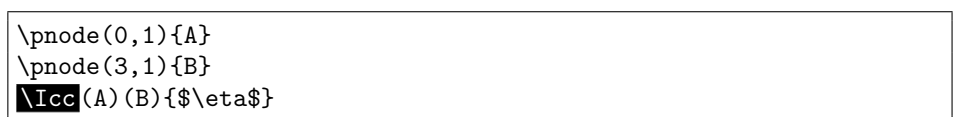

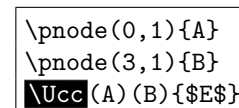

 $\pmod{(0,1)}{A}$  $\Omega(3,1)\{B\}$  $\text{Zener}(\text{A})(\text{B})$ {\$D\$}

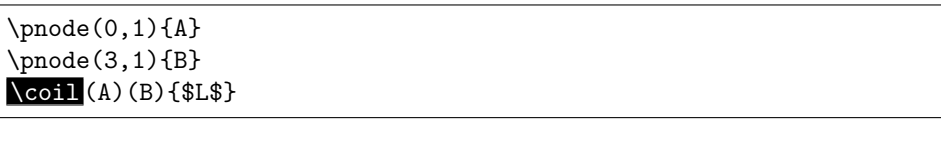

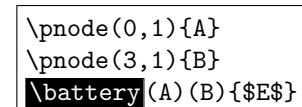

 $\pmod{(0,1)}{A}$ \pnode(3,1){B} \capacitor (A)(B){\$C\$}

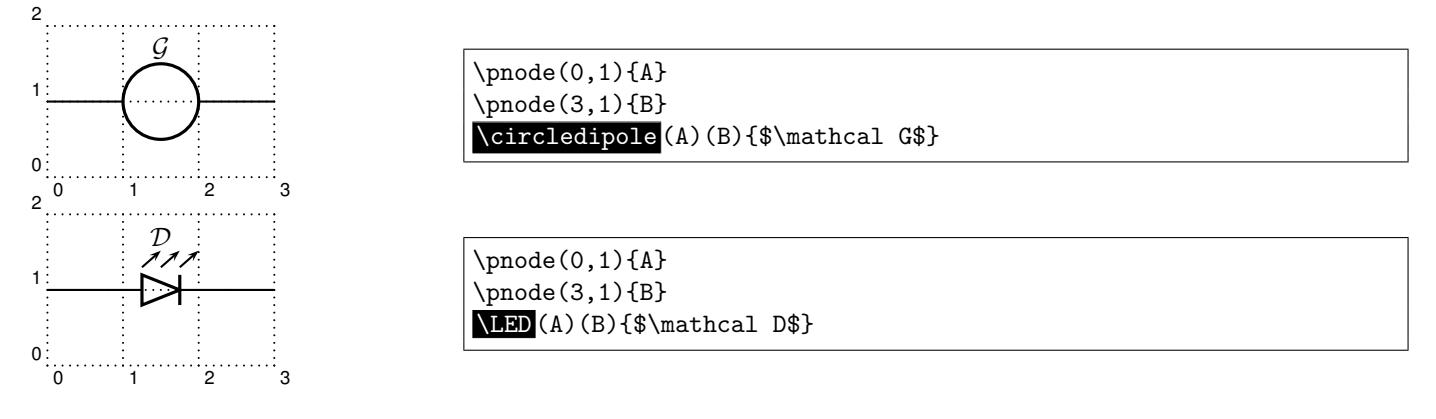

#### 3.2 Tripole macros

Obviously, tripoles are not node connections. So 'pst-circ' tries its best to adjust the position of the tripole regarding the three nodes. Internally, the connections are done by the \ncangle pst-node macro. However, the auto-positionning  $_3$  and the auto-connections are not always well chosen<sup>1</sup>, so don't try to use tripole macros in strange situations!

<span id="page-3-0"></span>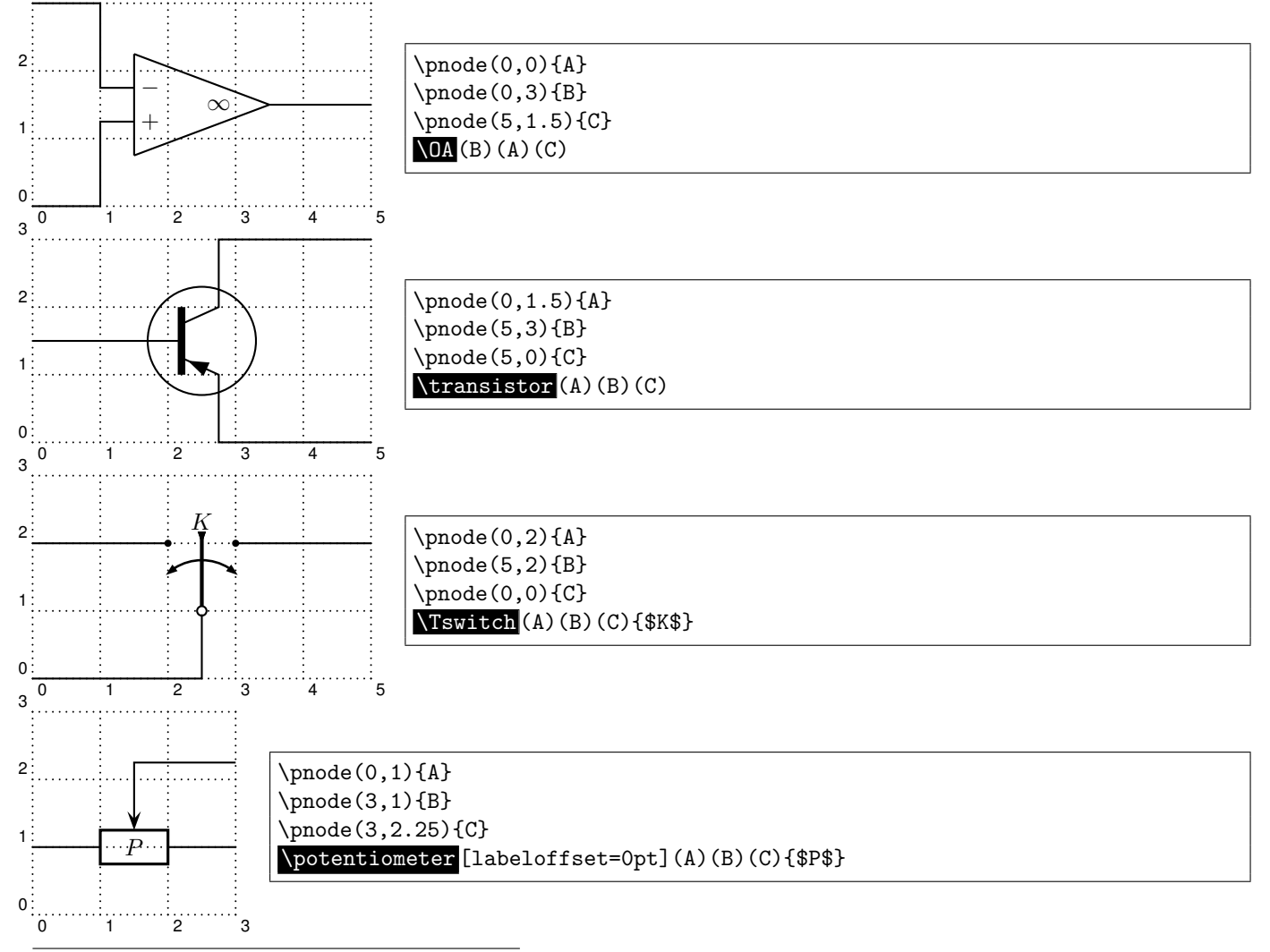

<span id="page-3-1"></span><sup>&</sup>lt;sup>1</sup>This is something we are working on. I think that auto-positionning and auto-connections should be done at PostScript level and not at PSTricks level. If someone has any ideas, please mail us.

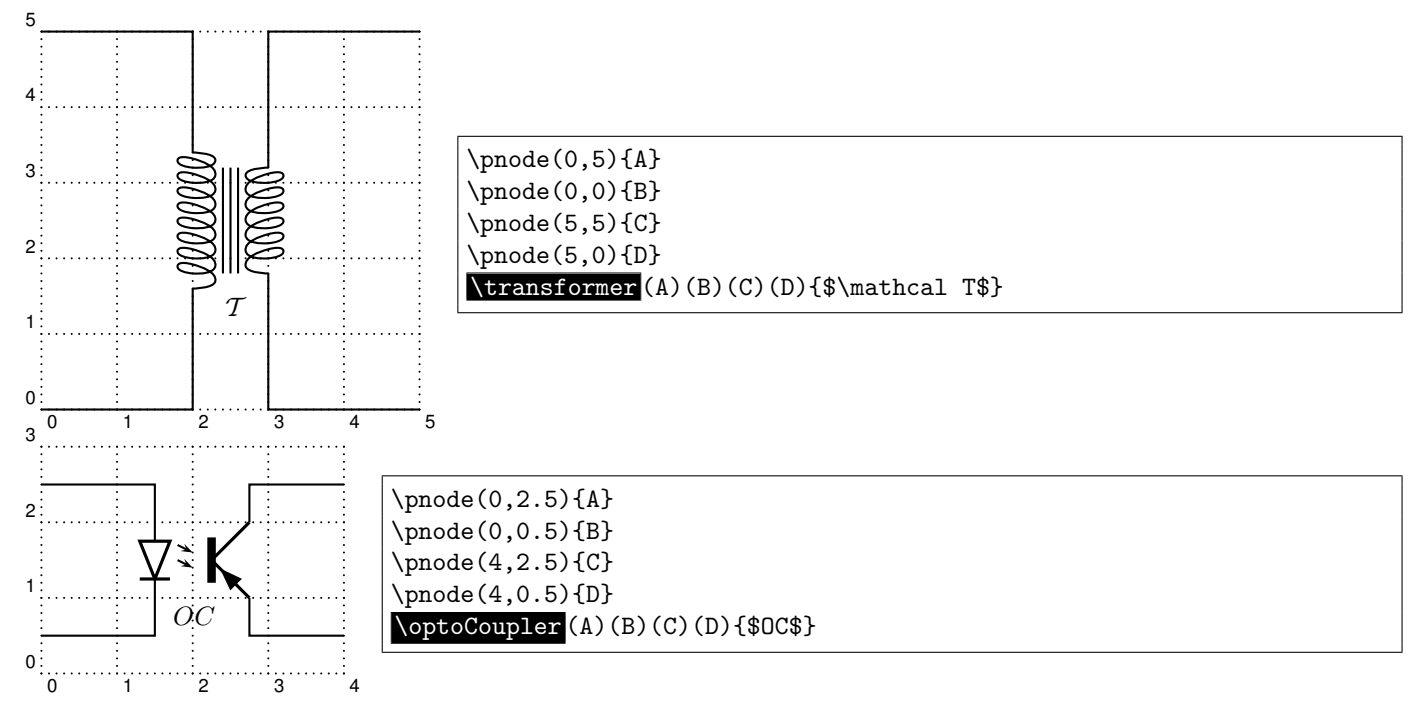

### <span id="page-4-0"></span>3.3 Quadrupole macros

### 3.4 Multidipole

\multidipole is a macro that allows multiple dipoles to be drawn between two specified nodes. \multidipole takes as many arguments as you want. Note the dot that is after the last dipole.

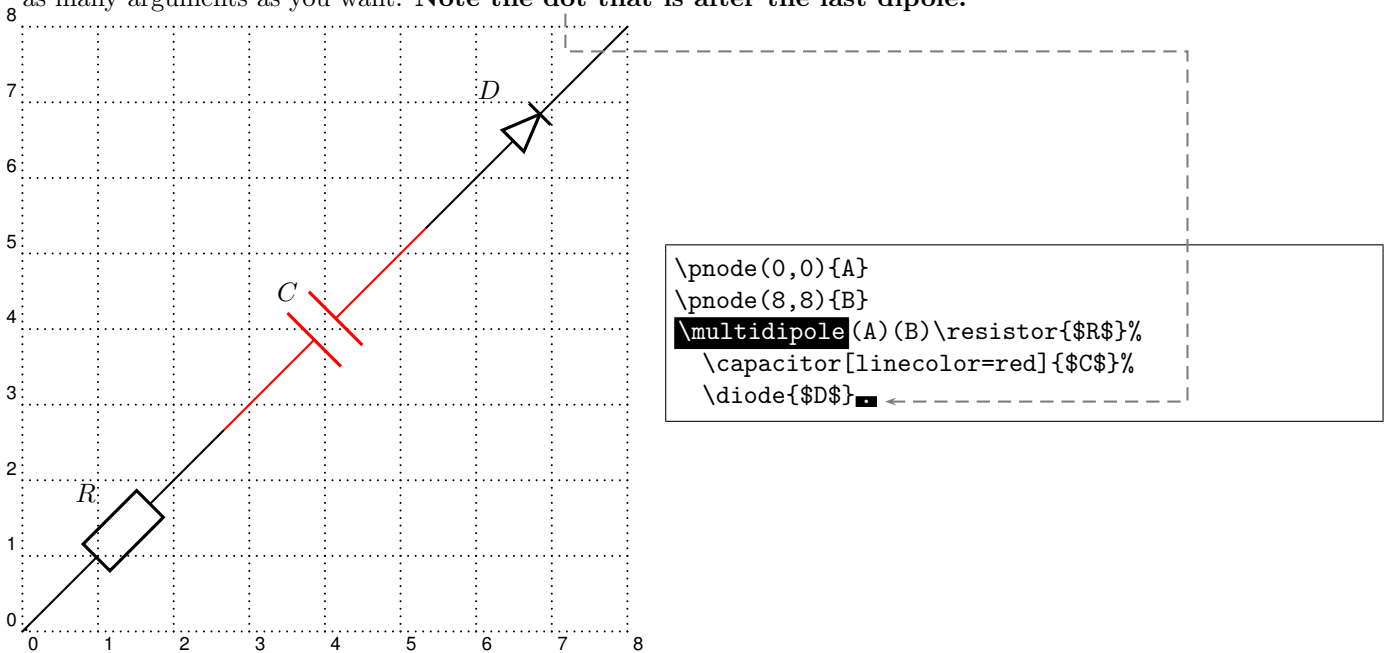

Important: for the time being, \multidipole takes optional arguments but does not restore original values. We recommand not using it.

#### 3.5 Wire

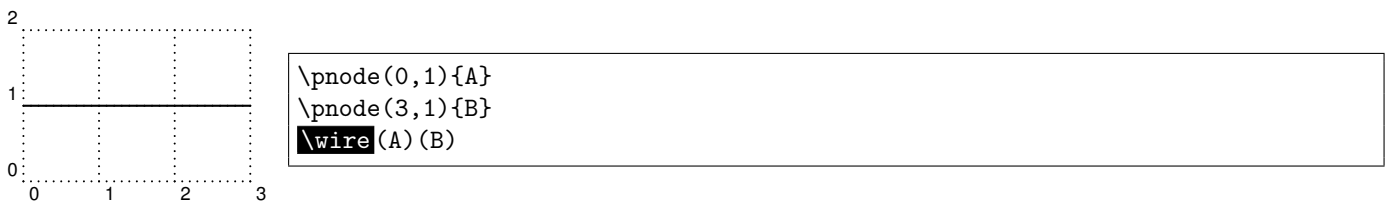

## 3.6 Potential

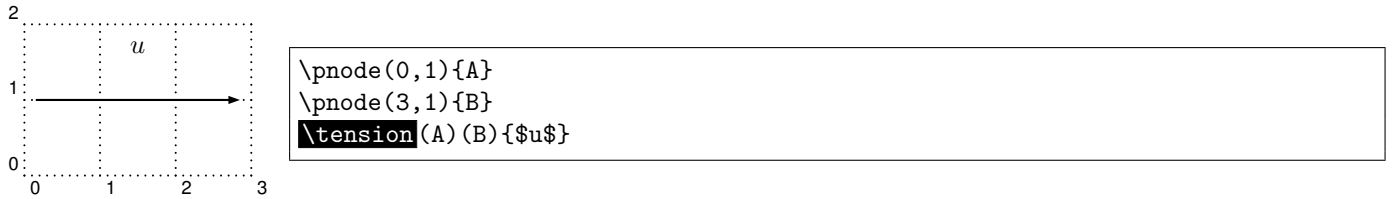

# <span id="page-5-3"></span>3.7 ground

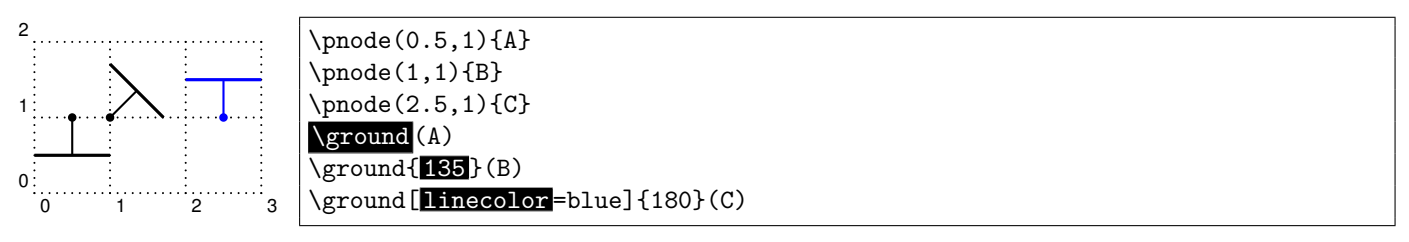

# <span id="page-5-2"></span>4 Parameters

### <span id="page-5-1"></span>4.1 Label parameters

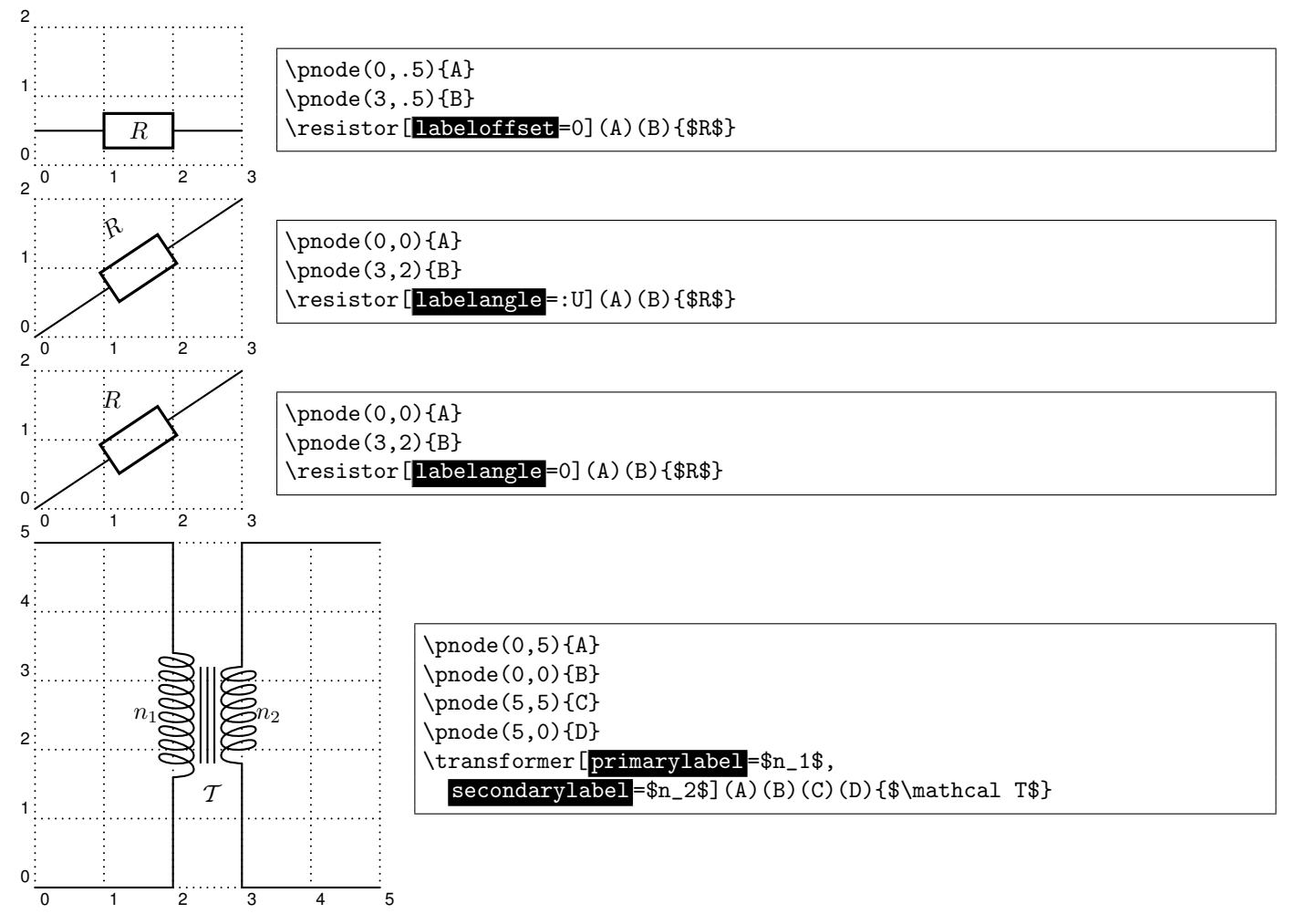

### <span id="page-5-0"></span>4.2 Current intensity and electrical potential parameters

If the intensity parameter is set to true, an arrow is drawn on the wire connecting one of the nodes to the dipole. If the tension parameter is set to true, an arrow is drawn parallel to the dipole.

The way those arrows are drawn is set by dipoleconvention and directconvention parameters. dipoleconvention can take two values : generator or receptor. directconvention is a boolean.

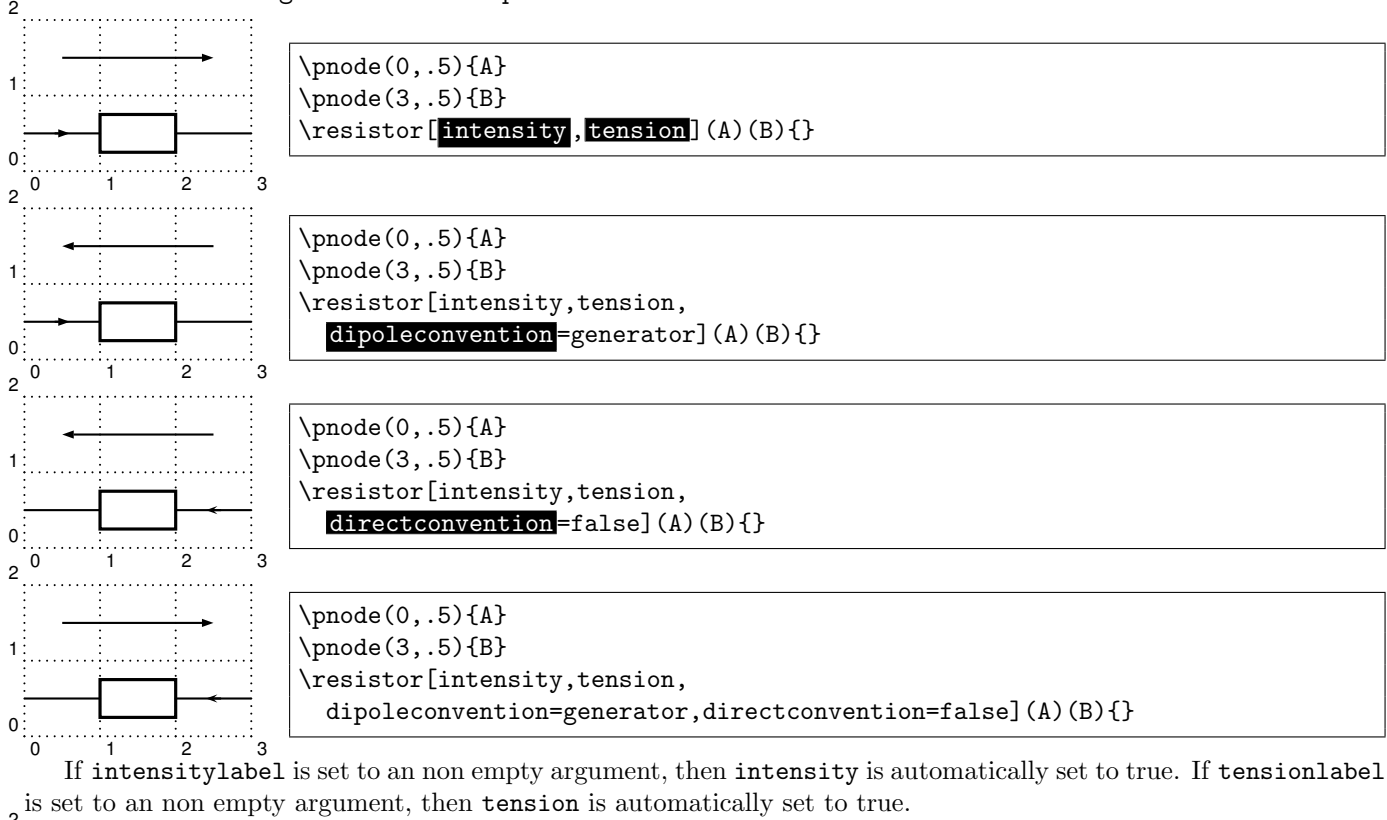

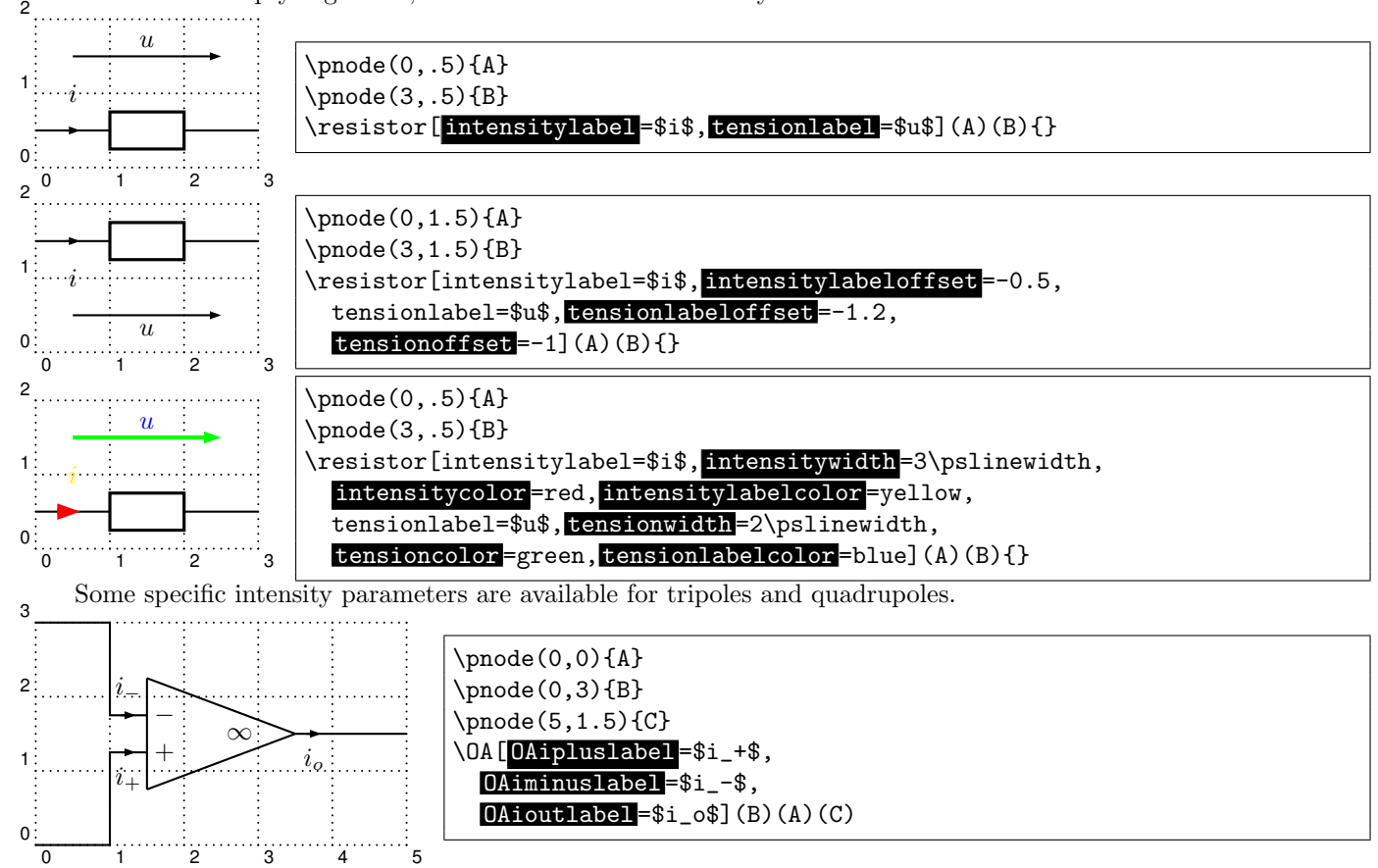

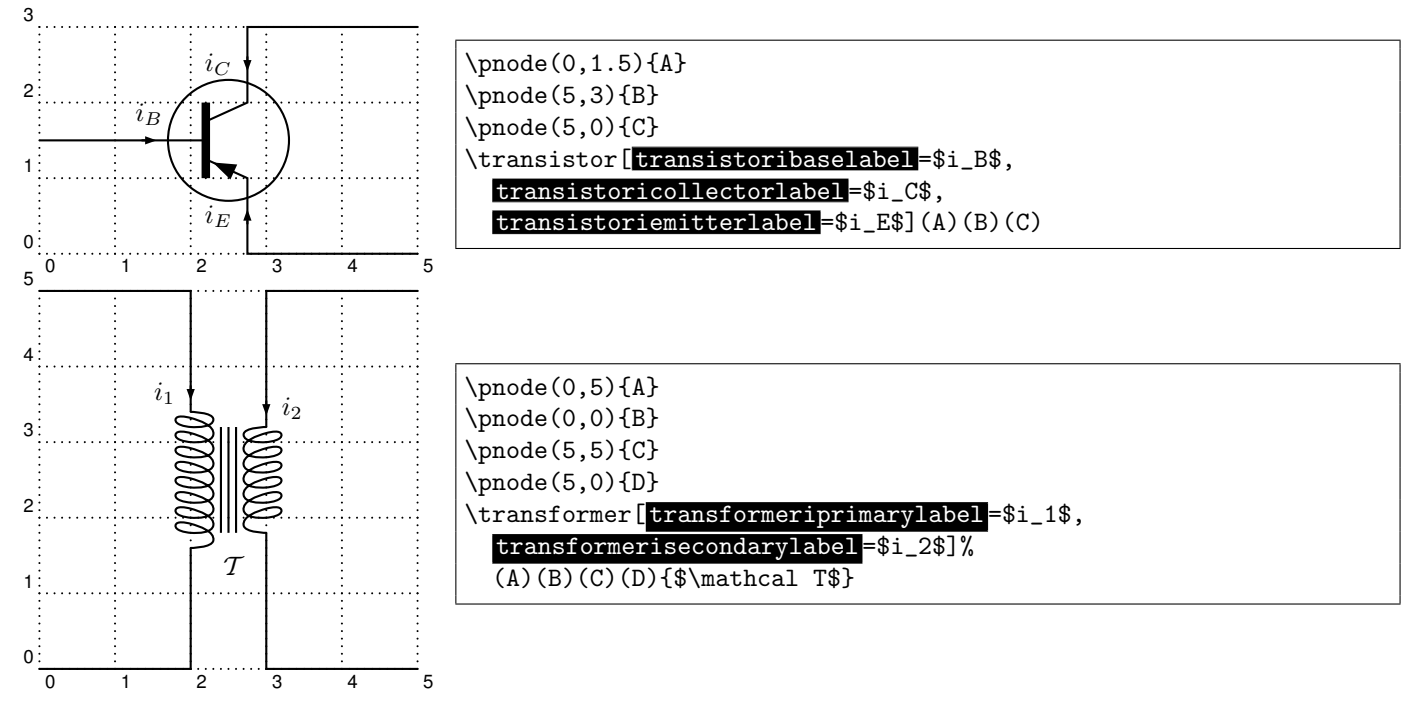

### <span id="page-7-0"></span>4.3 Parallel parameters

If the parallel parameter is set to true, the dipole is drawn parallel to the line connecting the nodes. 3

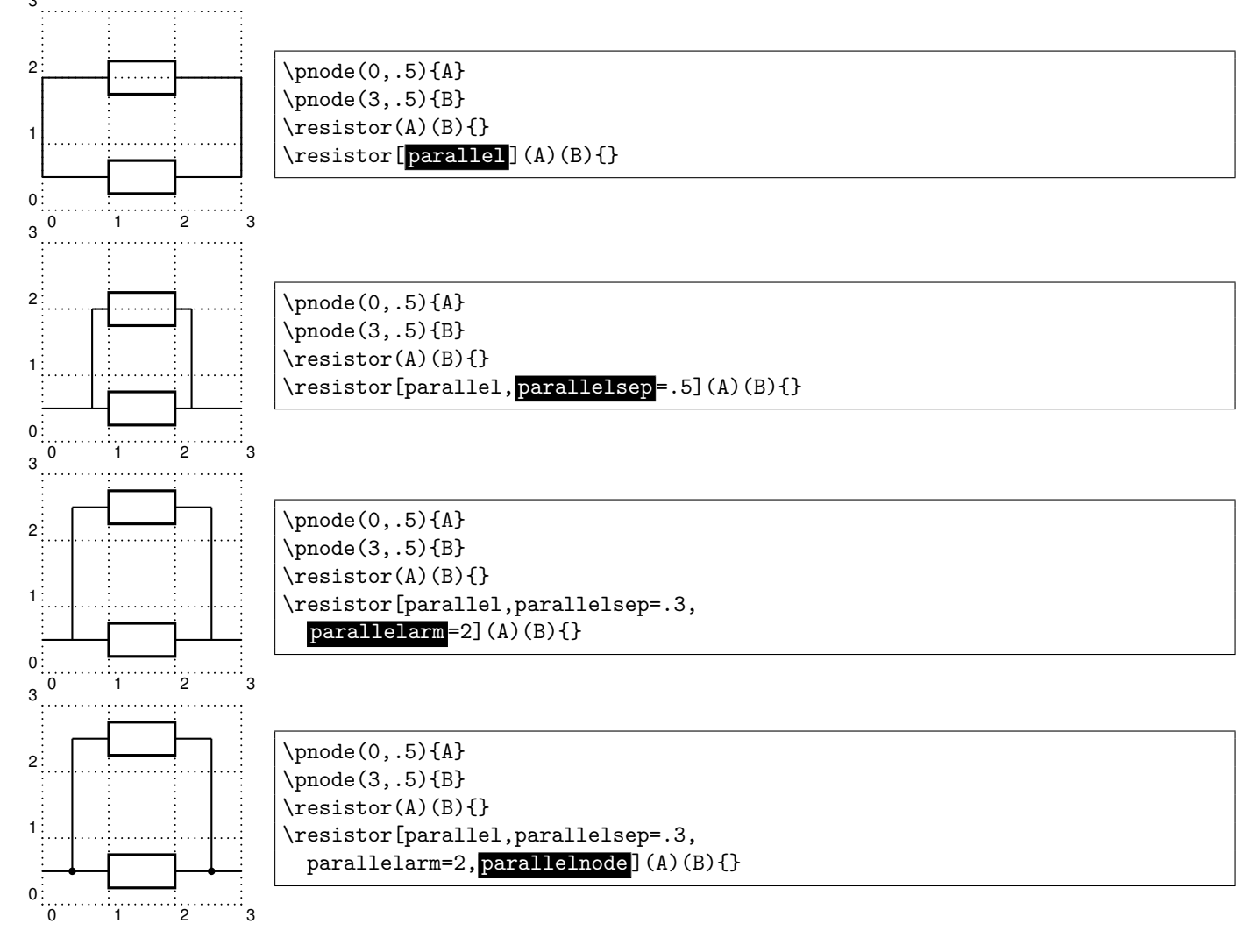

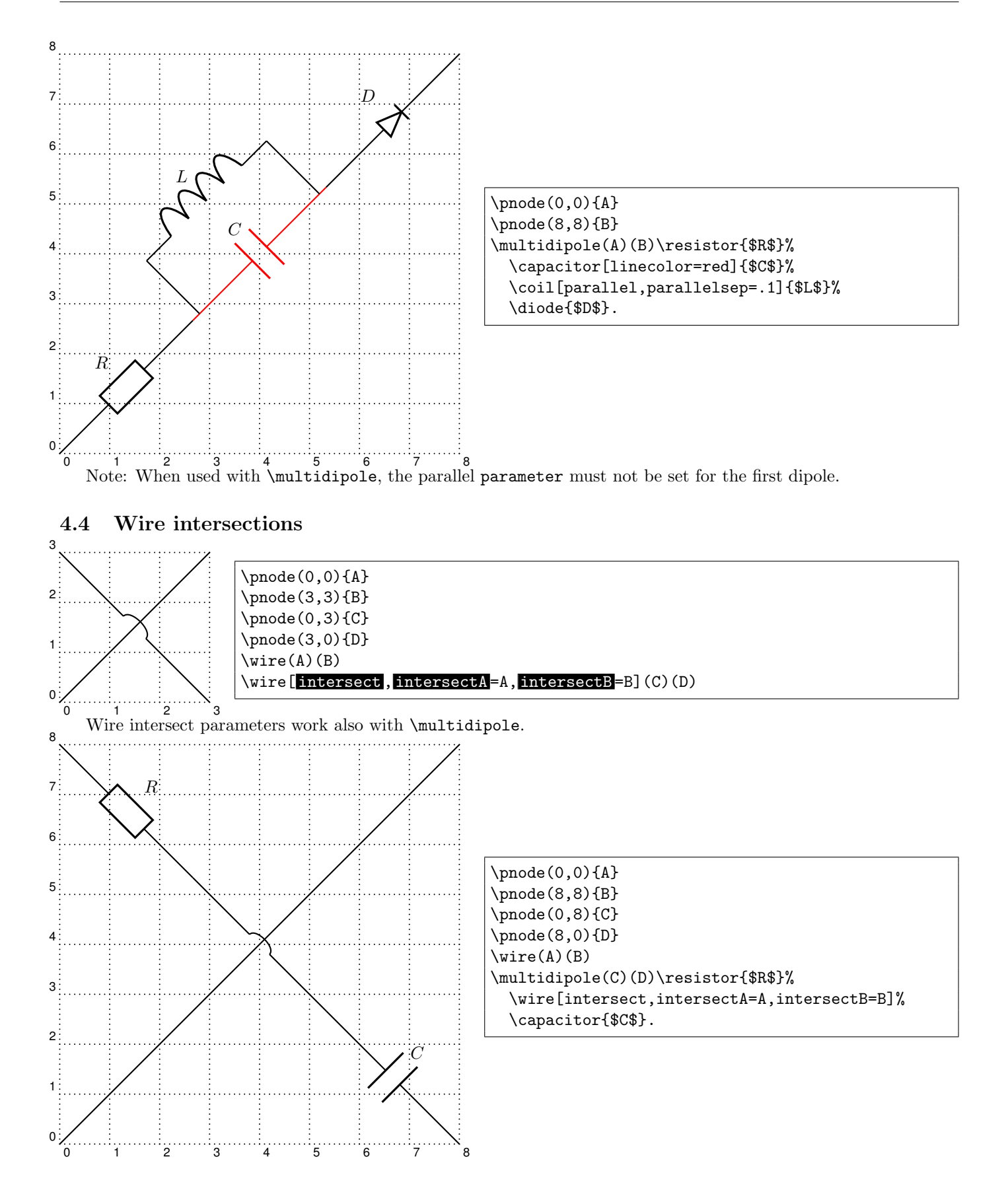

### <span id="page-9-0"></span>4.5 Dipole style parameters

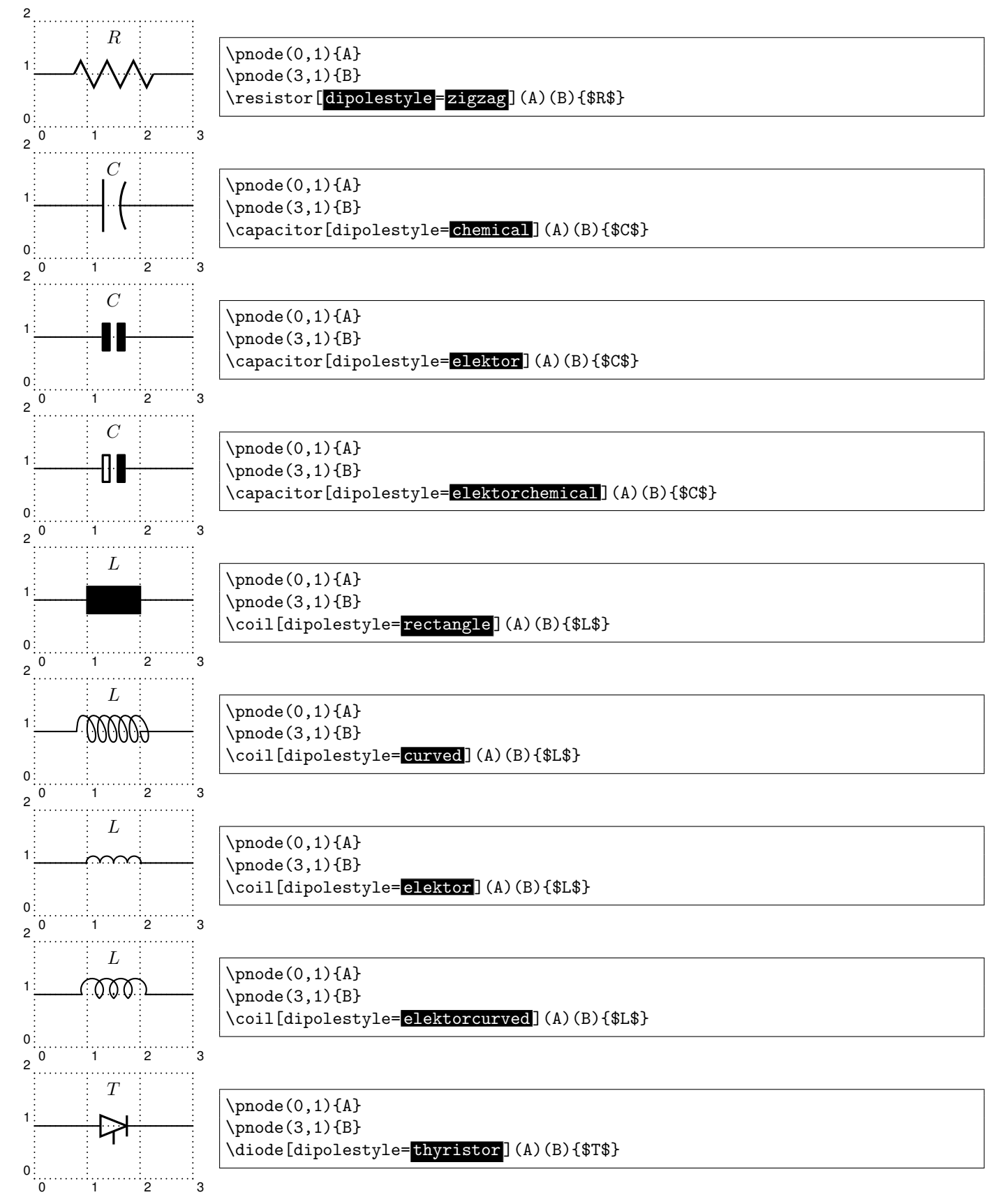

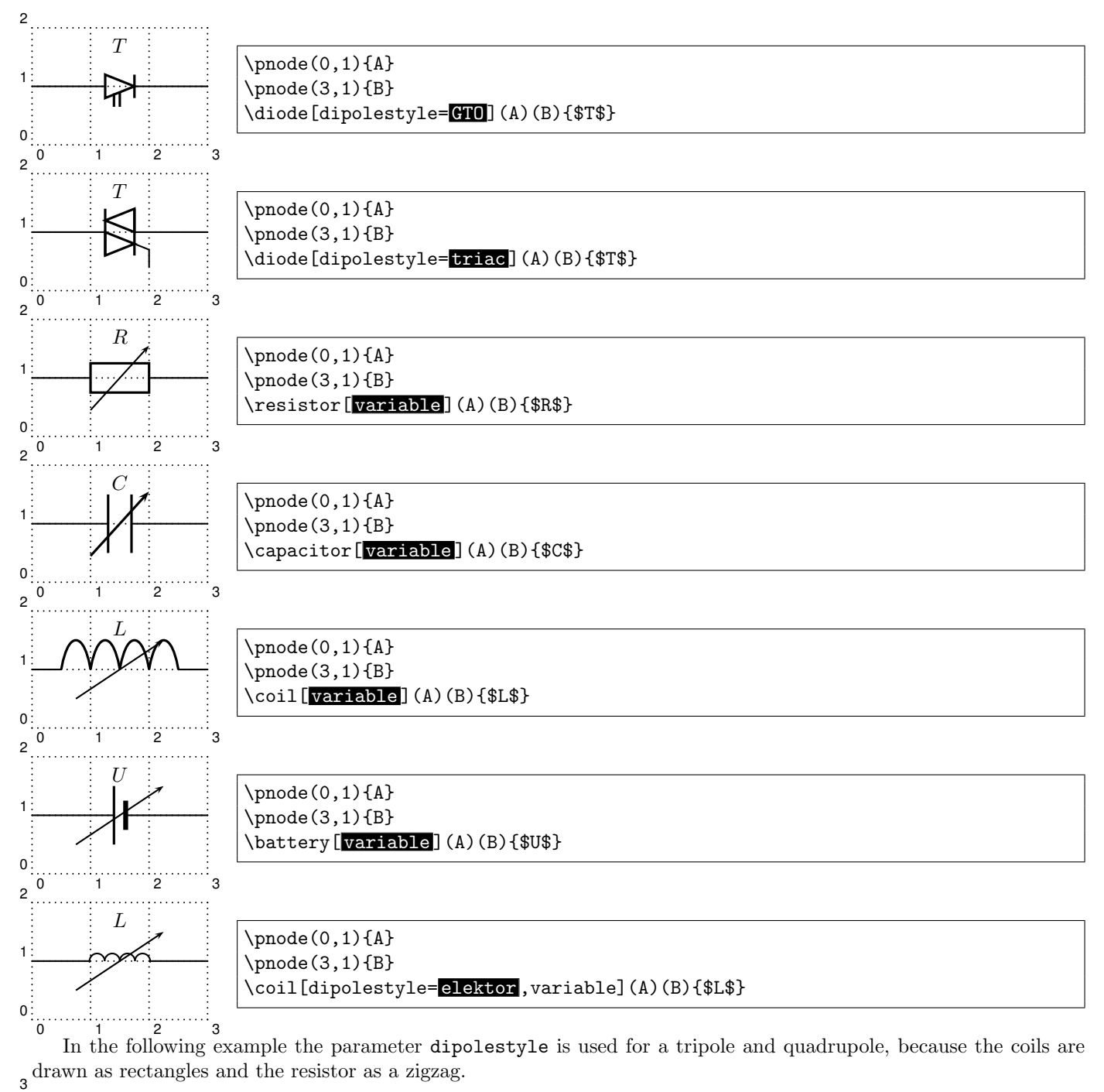

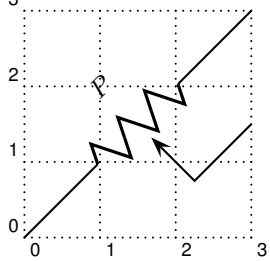

 $\pmod{(0,0)}{A}$ \pnode(3,3){B} \pnode(3,1.5){C} \potentiometer[,dipolestyle=<mark>zigzag</mark>,% labelangle=:U](A)(B)(C){\$P\$}

<span id="page-11-1"></span><span id="page-11-0"></span>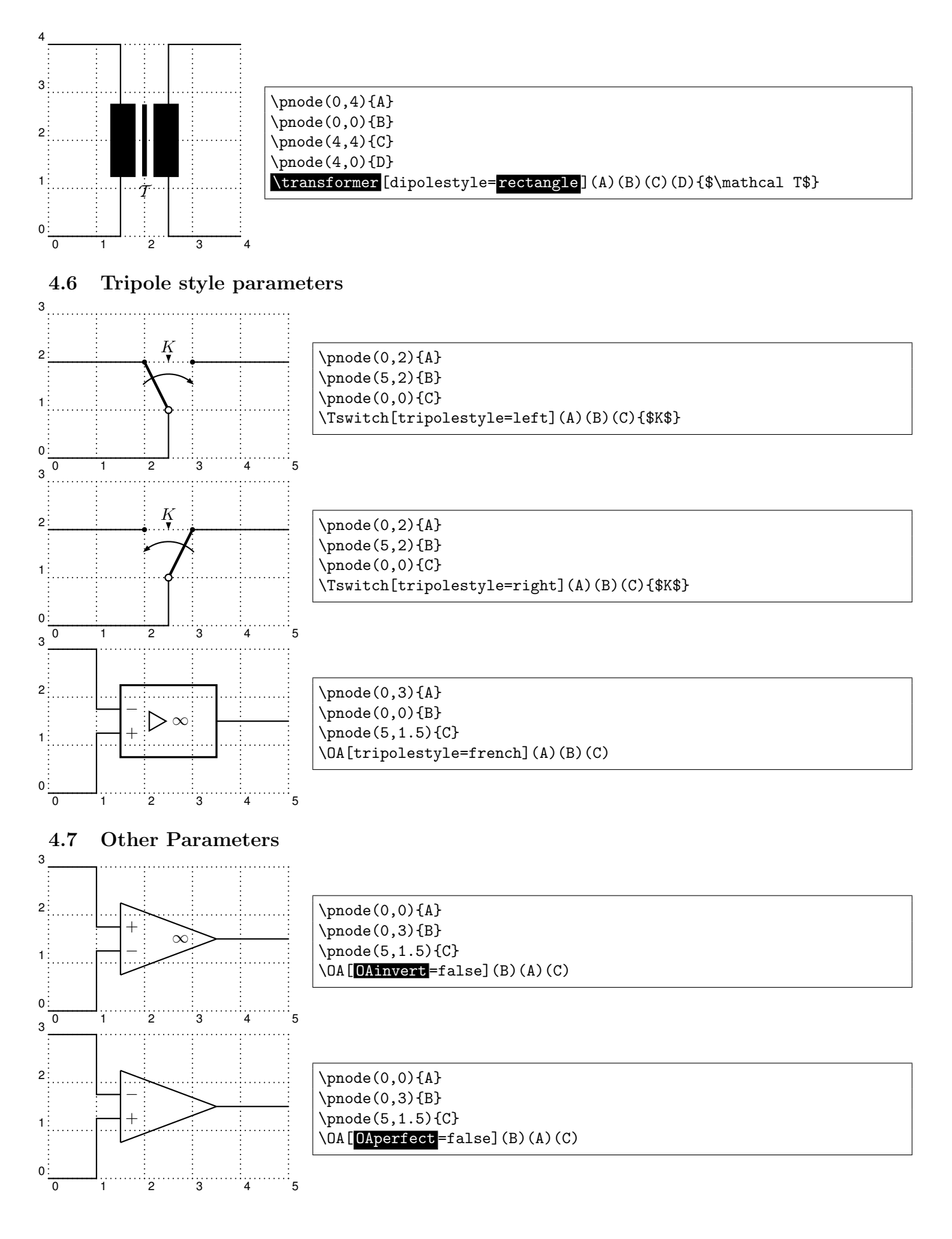

<span id="page-12-0"></span>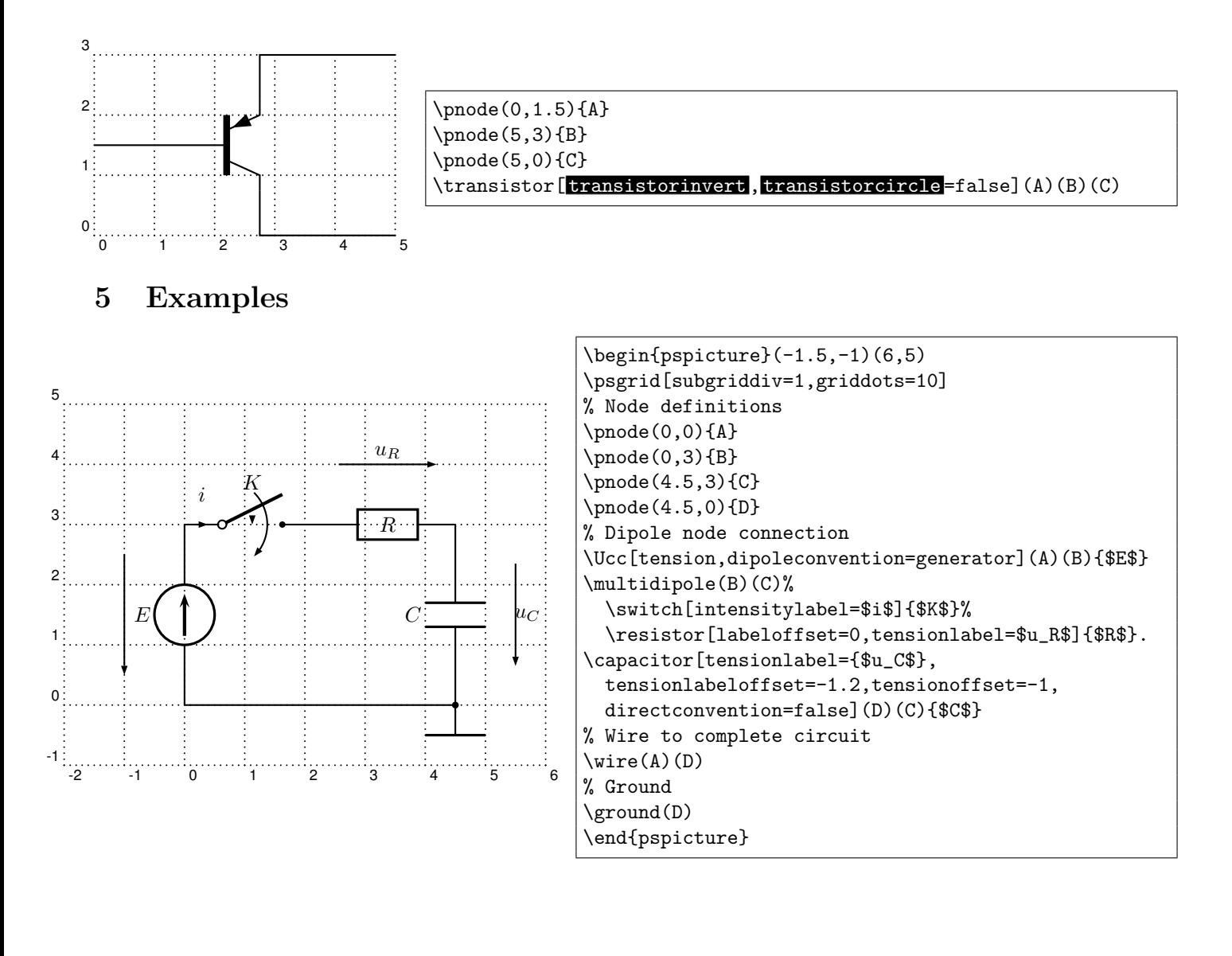

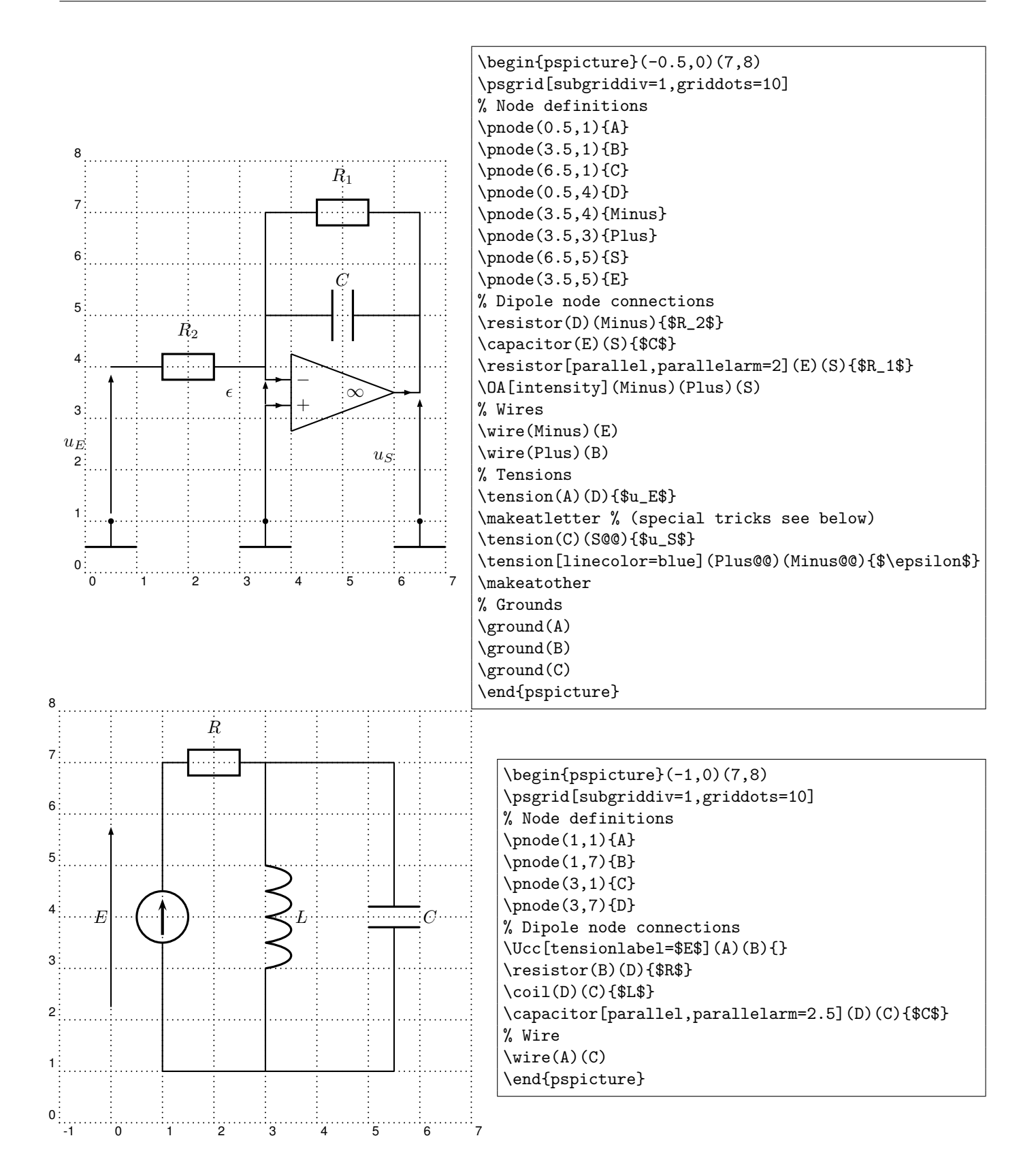

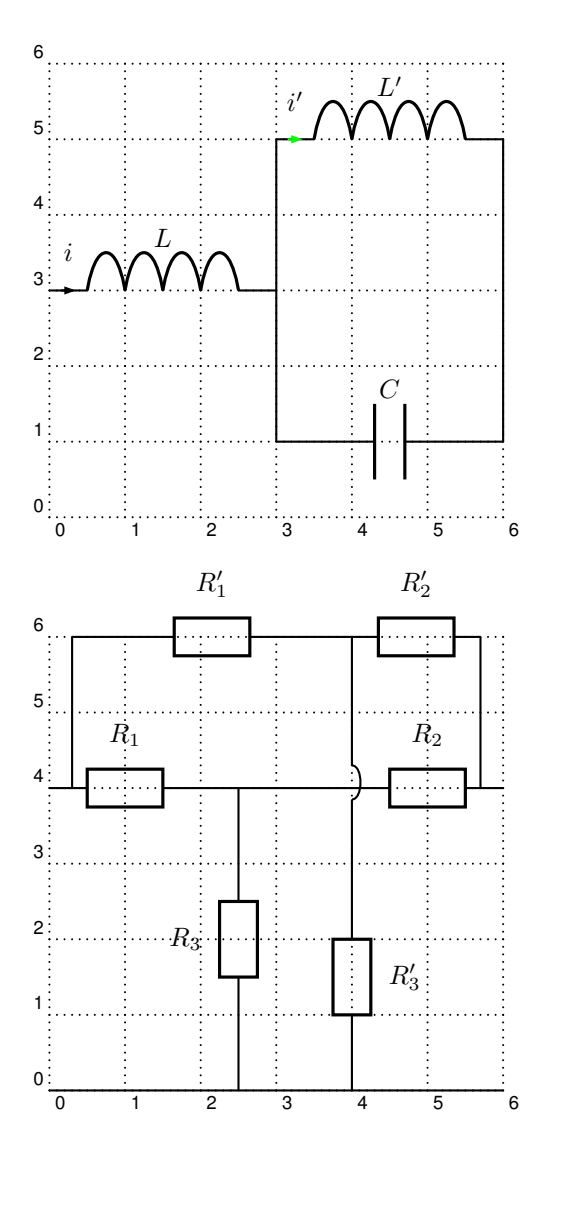

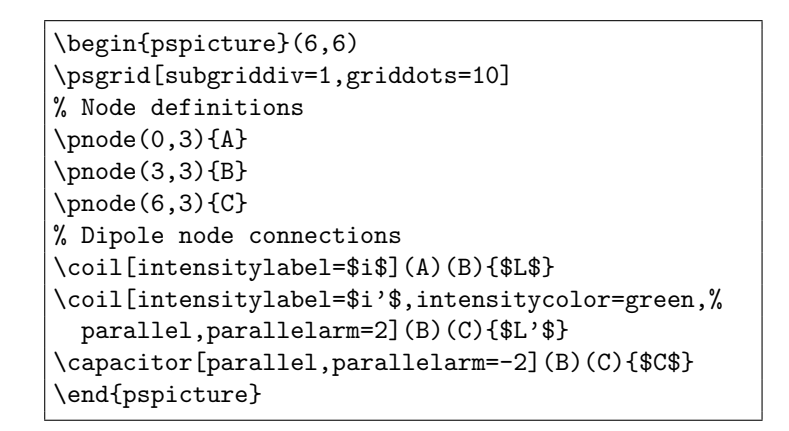

```
\begin{pspicture}(6,6)
\psgrid[subgriddiv=1,griddots=10]
% Node definitions
\pnode(0,0){A}\pnode(6,0){B}
\pnode(0.3,4){Cprime}\pnode(5.7,4){Dprime}
\pnode(2.5,4){Gprime}\pnode(2.5,0){Hprime}
\pmod{(0, 4)}{C}\pmod{(6, 4)}{D}\pnode(0.3,6){E}\pnode(5.7,6){F}
\pnode(4,6){G}\pnode(4,0){H}
\multidipole(G)(H)%
  \wire[intersect,
    intersectA=C,intersectB=D]
  \resistor{$R'_3$}.
\resistor(E)(G){$R'_1$}
\resistor(G)(F){$R'_2$}
\multidipole(C)(D)\resistor{$R_1$}%
  \wire\resistor{$R_2$}.
\wire(A)(B)\wire(Cprime)(E)
\wire(Dprime)(F)
\resistor(Hprime)(Gprime){$R_3$}
\end{pspicture}
```
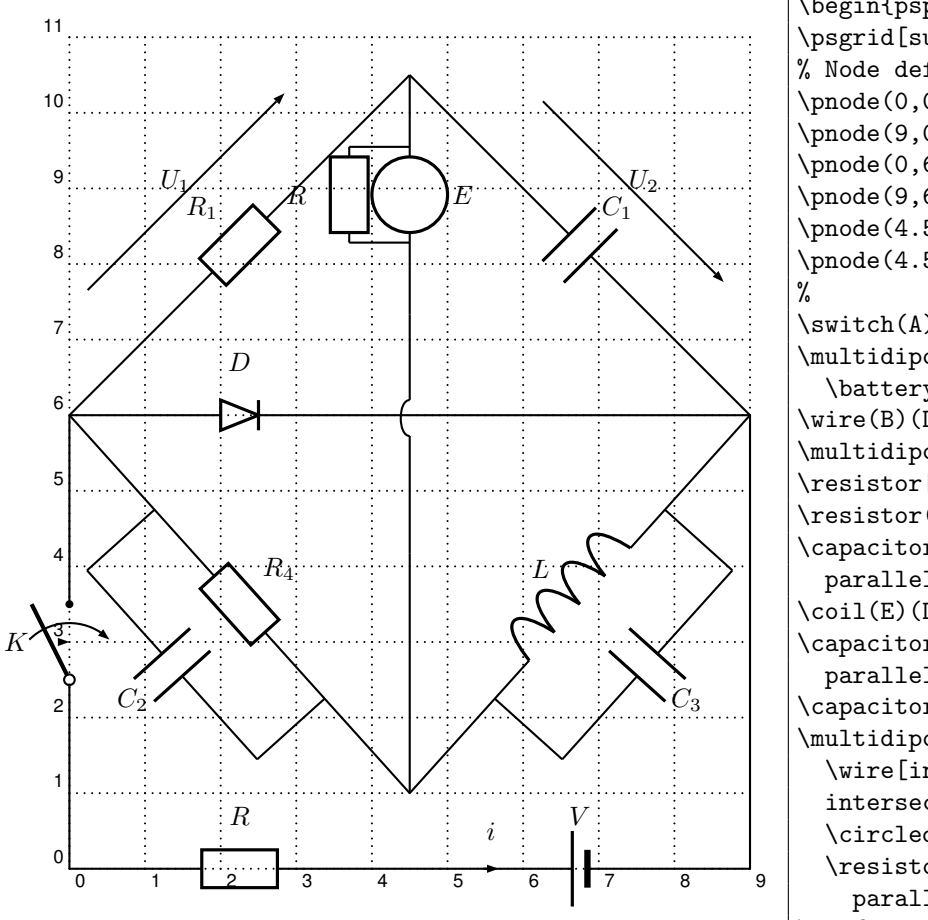

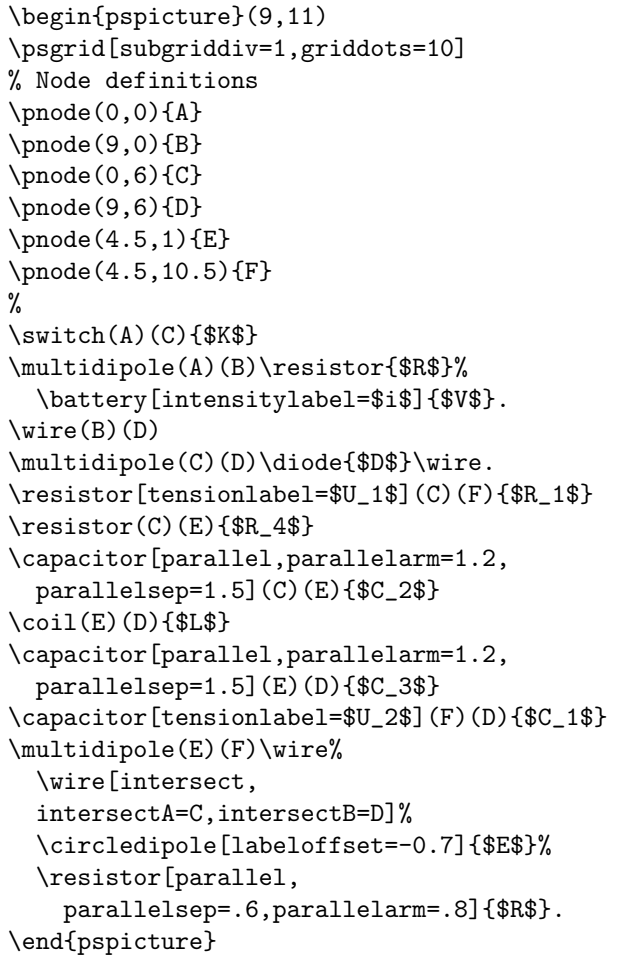

```
\begin{pspicture}(13,8)
 \psset{intensitycolor=red,intensitylabelcolor=red,%
     tensioncolor=green,tensionlabelcolor=green,%
     intensitywidth=3pt}
 \psgrid[griddots=5,gridlabels=7pt,subgriddiv=0]
 \circledipole[
      tension,%
      tensionlabel=$U_0$,%
      tensionoffset=0.75,%
      labeloffset=0](0,0)(0,6){\LARGE\textbf{=}}
 \wire[intensity,intensitylabel=$i_0$](0,6)(2.5,6)
 \diode[dipolestyle=thyristor](2.5,6)(4.5,6){$T_1$}
 \wire[intensity,intensitylabel=$i_1$](4.5,6)(6.5,6)
 \multidipole(6.5,7.5)(2.5,7.5)%
     \coil[dipolestyle=rectangle,labeloffset=-0.75]{$L_5$}%
     \diode[labeloffset=-0.75]{$D_5$}.
 \wire[intensity,intensitylabel=$i_5$](6.5,6)(6.5,7.5)
 \wire(2.5,7.5)(2.5,3)
 \wire[intensity,intensitylabel=$i_c$](2.5,4.5)(2.5,6)
 \qdisk(2.5,6){2pt}\qdisk(6.5,6){2pt}
 \diode[dipolestyle=thyristor](2.5,4.5)(4.5,4.5){$T_2$}
 \wire[intensity,intensitylabel=$i_2$](4.5,4.5)(6.5,4.5)
 \capacitor[tension,tensionlabel=$u_c$,%
     tensionoffset=-0.75,tensionlabeloffset=-1](6.5,4.5)(6.5,6){$C_k$}
 \qdisk(2.5,4.5){2pt}\qdisk(6.5,4.5){2pt}
 \wire[intensity,intensitylabel=$i_3$](6.5,4.5)(6.5,3)
```
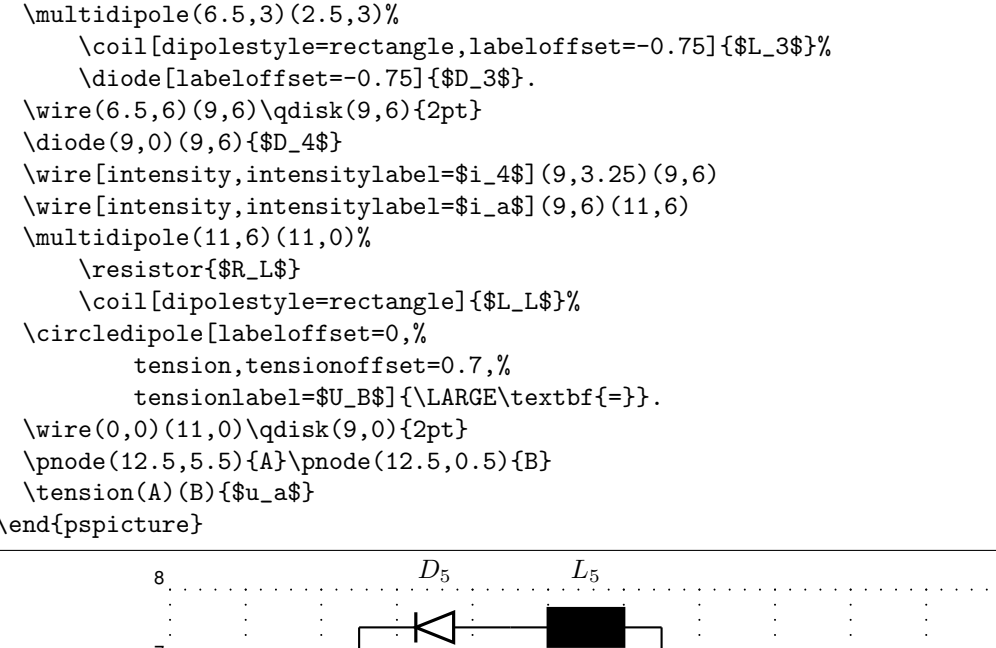

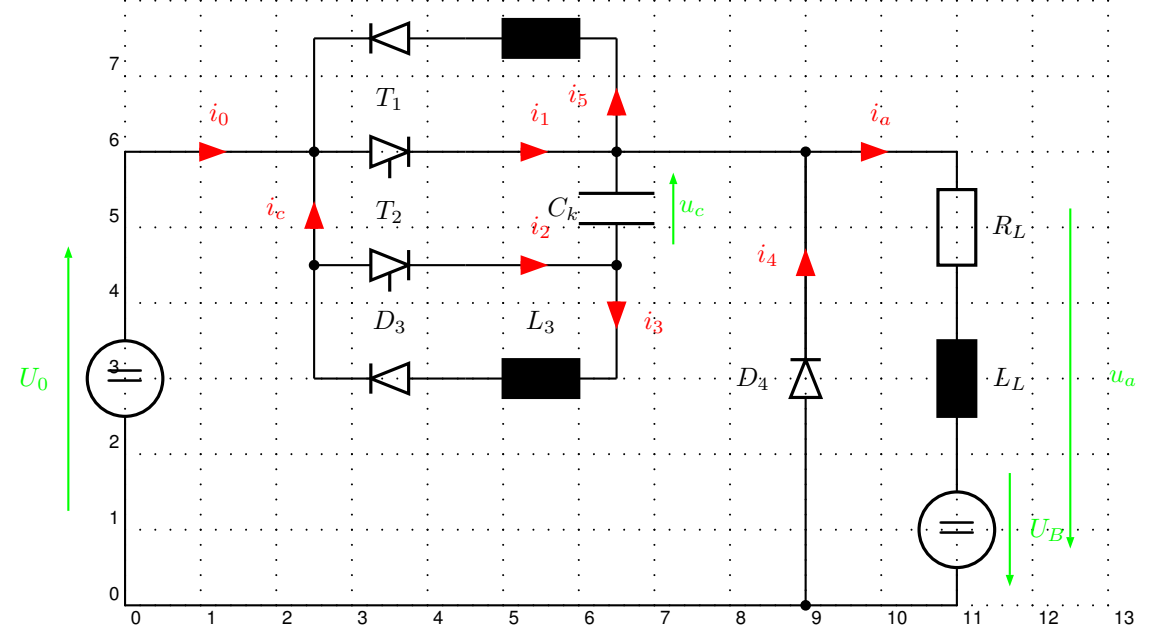

The fellowing example was written by Manuel Luque.

```
\begin{pspicture}(14,4)
\psgrid[subgriddiv=1,griddots=10]
\pnode(0,0){B}\pnode(0,3){A}
\pnode(2.5,3.5){C}\pnode(2.5,-0.5){D}
\pnode(5,3){E}\pnode(6.5,1.5){F}
\pnode(5,0){G}\pnode(3.5,1.5){H}
\pnode(8,2.5){I}\pnode(8,1){J}
\pnode(10,2.5){K}\pnode(10,1){L}
\pnode(14,2.5){M}\pnode(12,1){N}
\pnode(3,1){H'}\pnode(14,2.5){O}
\pnode(14,1){P}\pnode(13.5,1){Q}
\transformer[transformeriprimarylabel=$i_1$,
 transformerisecondarylabel=$i_2$,
 primarylabel=$n_1$,secondarylabel=$n_2$]%
  (A)(B)(C)(D){$T_1$}
{\psset{fillstyle=solid,fillcolor=black}
```

```
\ldots(H)(E){\lambda}\ldots(E)(F){\ldots}(G)(F){\ldots}\capacitor[dipolestyle=chemical](I)(J){}
\capacitor(K)(L){}
\NEG(K)(M)(N){\shortstack{\textsf{%
  \textbf{\large LM7805}}\\\textbf{+5V}}}
\langle I\rangle{F}\psline(I)(K)
\ncangle{E}{C}\ncangle{G}{D}
\ncangle[arm=0]{P}{Q}
\ncangle[arm=0]{H}{H'}
\ground(H')\ground(J)
\ground(L)\ground(N)
\gamma(Q)\qquad I.5pt\qdisk(K){1.5pt}\qdisk(E){1.5pt}
\qdisk(G){1.5pt}\qdisk(H){1.5pt}
\qdisk(F){1.5pt}
\pscircle[fillstyle=solid](A){0.075}
\pscircle[fillstyle=solid](B){0.075}
\pscircle[fillstyle=solid](P){0.075}
\pscircle[fillstyle=solid](O){0.075}
\end{pspicture}
```
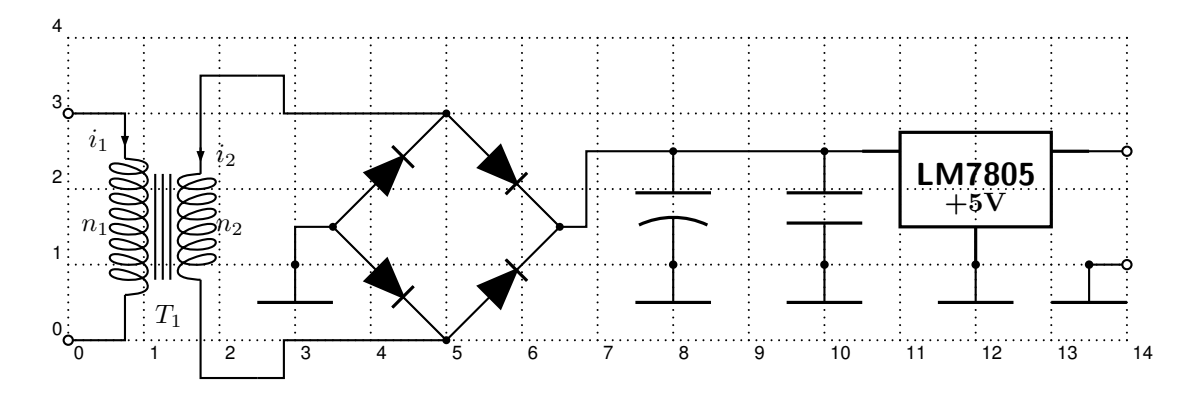

The fellowing example was written by Lionel Cordesses.

```
\begin{pspicture}(11,3)
\psset{dipolestyle=elektor}
\pmod{(1,2)}{Vin}\pmod{(0.5,2)}{S}\pmod{(0.5,0)}{Sm}\pnode(2.5,2){A}\pnode(4.5,2){B}\pnode(6.5,2){C}
\pnode(8,2){Cd}\pnode(8.5,2){D}\pnode(9.5,2){E}
\pnode(2.5,0){Am}\pnode(4.5,0){Bm}\pnode(6.5,0){Cm}
\pnode(8.5,0){Dm}\pnode(9.5,0){Em}
\Ucc[labeloffset=0.9](Sm)(S){$V_{in}$}\resistor(Vin)(A){$R$}
\capacitor(A)(Am){$C_1$} \capacitor(B)(Bm){$C_3$}
\capacitor[labeloffset=-0.7](D)(Dm){$C_n$}\resistor(E)(Em){$R$}
\coil(A)(B){$L_2$}\coil(B)(C){$L_4$}
\wire(Am)(Bm)\wire(Bm)(Cm)\wire(Cm)(Dm)\wire(Dm)(Em)\wire(D)(E)
\wire(Cd)(D)\psline[linestyle=dashed](C)(Cd)
\wire(S)(Vin)\wire(Sm)(Am)
\pscircle*(D){2\pslinewidth} \pscircle*(Dm){2\pslinewidth}
\pscircle*(A){2\pslinewidth} \pscircle*(Am){2\pslinewidth}
\pscircle*(B){2\pslinewidth} \pscircle*(Bm){2\pslinewidth}
\end{pspicture}
```
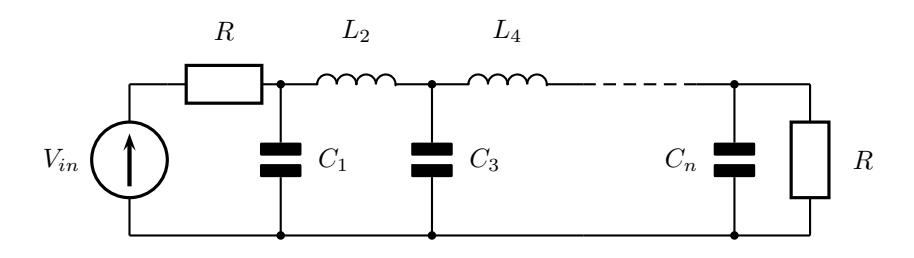

# 6 Adding new components

Adding new components is not simple. As a matter of fact, because of the complex mechanism of \multidipole, there are multiple steps. The easiest way to proceed is to draw the component, send it to me (christophe.jorssen@noos.fr) and I'll do the programming work regarding your component. Nevertheless, it can take some time. . .

If you want to modify the code, you need to know the following things. For a dipole, you first need to define the following items

```
\def\component name {\@ifnextchar[{\pst@component name }{\pst@component name []}}
%
\def\pst@component name [#1](#2)(#3)#4{{%
  \pst@draw@dipole{#1}{#2}{#3}{#4}\pst@draw@component name
  }\ignorespaces}
%
\def\pst@multidipole@component name {\@ifnextchar[{\pst@multidipole@component name @}%
  {\pst@multidipole@component name @[]}}
%
\def\pst@multidipole@component name @[#1]#2{%
  \expandafter\def\csname pst@circ@tmp@\number\pst@circ@count@iii\endcsname{#2}%
  {\setkeys{psset}{#1}%
  \ifPst@circ@parallel\aftergroup\advance\aftergroup\pst@circ@count@i\aftergroup\m@ne\fi}%
  \pst@circ@count@ii=\pst@circ@count@i%
  \advance\pst@circ@count@ii\@ne%
  \toks0\expandafter{\pst@multidipole@output}%
  \edef\pst@multidipole@output{%
    \the\toks0%
    \pst@multidipole@def@coor%
    \noexpand\component name [#1]%
  (! X@\the\pst@circ@count@i\space Y@\the\pst@circ@count@i)%
  (! X@\the\pst@circ@count@ii\space Y@\the\pst@circ@count@ii)%
      {\noexpand\csname pst@circ@tmp@\number\pst@circ@count@iii\endcsname}%
  }%
  \pst@multidipole@
}
%
\def\pst@draw@component name {%
 % The PSTricks code for your component
  % The center of the component is at (0,0)\pnode(component left end ,0){dipole@1}
  \pnode(component right end ,0){dipole@2}
}
```
Then, you have to make some changes in the \multidipole core code. . . In the definition of \pst@multidipole, look for the last \ifx test

 $\%$  ... % Extract from \pst@multidipole \else

```
\ifx\circledipole #4%
                         \let\next\pst@multidipole@circledipole
                       \else
                         \ifx\LED #4%
                           \let\next\pst@multidipole@LED
                         \else
                         % Put your modification here
                          \let\next\ignorespaces
                         \fi
                       \fi
                     \fi
% Extract form \pst@multidipole
\% \ldots
```
and add (in red)

```
\% \dots% Extract from \pst@multidipole
                     \else
                       \ifx\circledipole #4%
                         \let\next\pst@multidipole@circledipole
                       \else
                         \ifx\LED #4%
                           \let\next\pst@multidipole@LED
                         \else
                           \ifx\component name #4%
                             \let\next\pst@multidipole@component name
                           \else
                             \let\next\ignorespaces
                           \fi
                         \fi
                       \fi
                     \fi
% Extract form \pst@multidipole
% \ldots
```

```
Do the same in \pst@multidipole@
```

```
\% \dots% Extract from \pst@multidipole@
                     \else
                       \ifx\circledipole #1%
                         \let\next\pst@multidipole@circledipole
                       \else
                         \ifx\LED #1%
                           \let\next\pst@multidipole@LED
                         \else
                           \ifx\component name #1%
                             \let\next\pst@multidipole@component name
                           \else
                             \let\next\ignorespaces
                             \pst@multidipole@output
                           \fi
                         \fi
                       \fi
                     \fi
% Extract form \pst@multidipole@
\% \ldots
```
and that's it! All you have to do then is send your modified pst-circ.tex to me and it will become part of the official release of 'pst-circ'.

Important: Pay attention to the comment character % at the end of lines. They are *very* important in order to avoid spurious blanks.

# <span id="page-20-0"></span>7 Acknowledgements

We thank of course Manuel Luque for his original work on pst-circ and for his circuit drawings: this wouldn't have been possible without him. As usual, Denis Girou gave us a precious hand with some dark tricks of TEX and PSTricks. Jean-Côme Charpentier wrote the outline of \multidipole (a story about riri, fifi and loulou...). Thanks also to Douglas Waud.